## **HOW TO CREATE A TRAVEL REQUEST**

Updated 12/06/16 Business Office ext. 1269, 1346

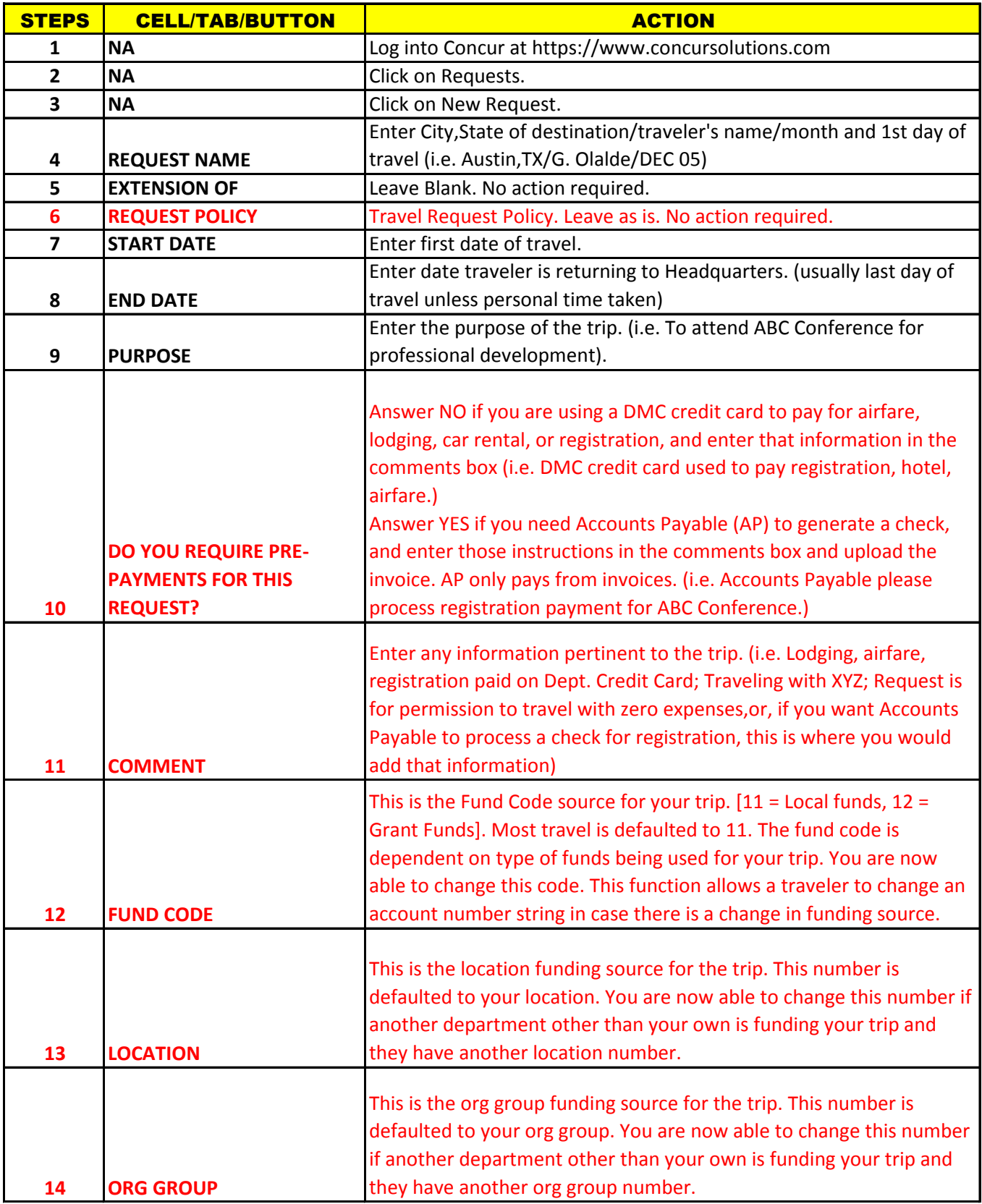

## **HOW TO CREATE A TRAVEL REQUEST**

Updated 12/06/16 Business Office ext. 1269, 1346

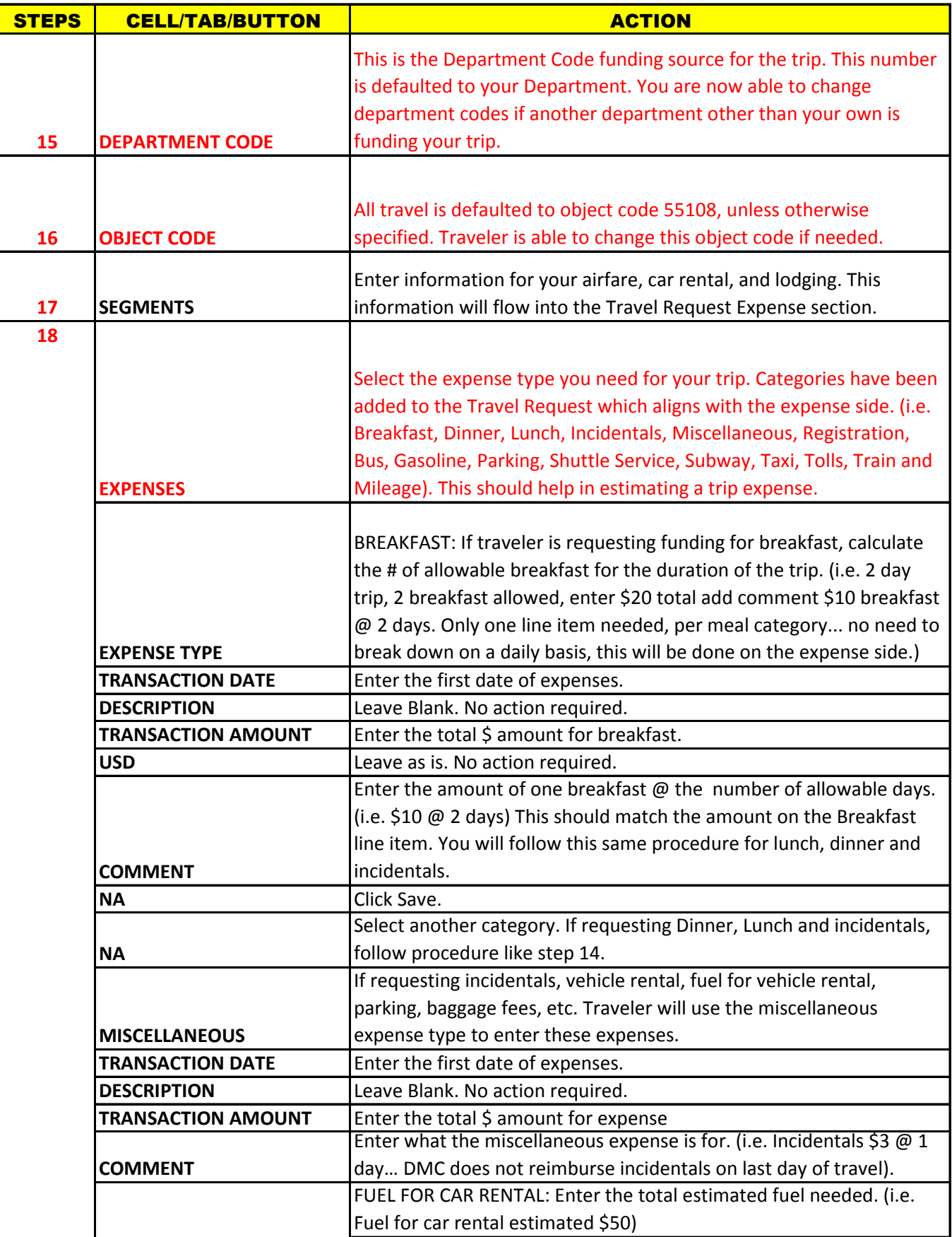

## **HOW TO CREATE A TRAVEL REQUEST**

Updated 12/06/16 Business Office ext. 1269, 1346

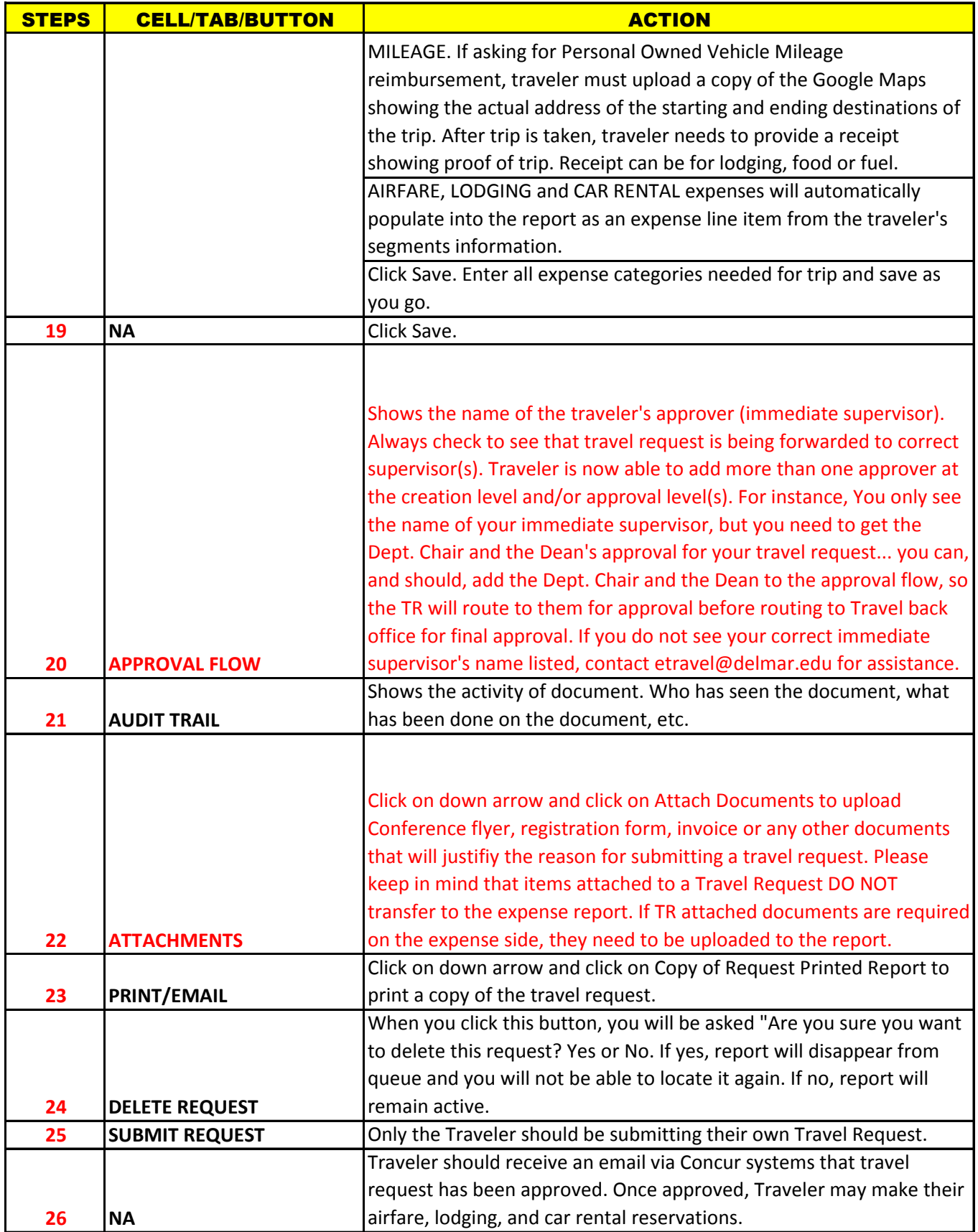